。<br>-<br>G放行手順(6音用)

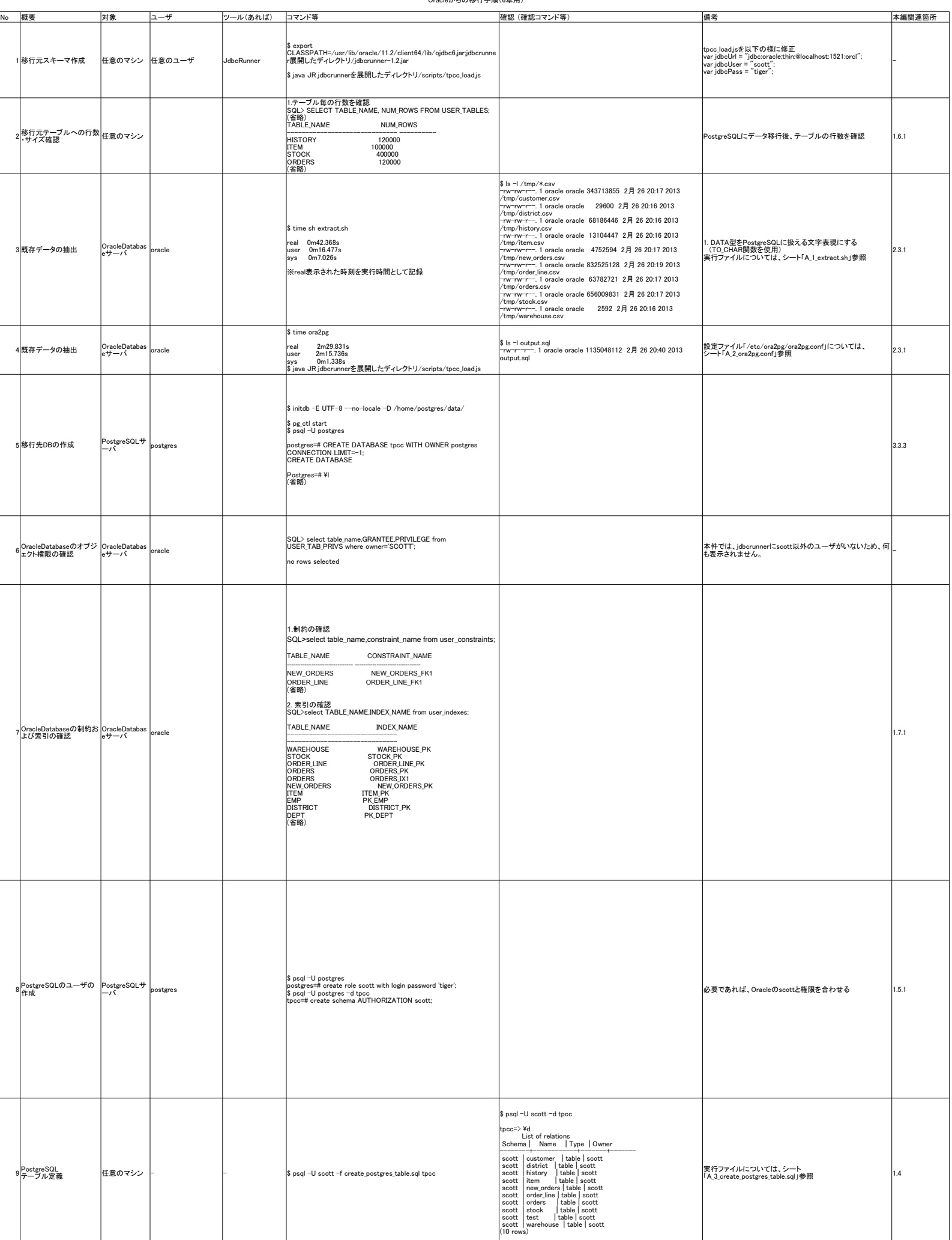

Oracleからの移行手順(6章用)

Ē

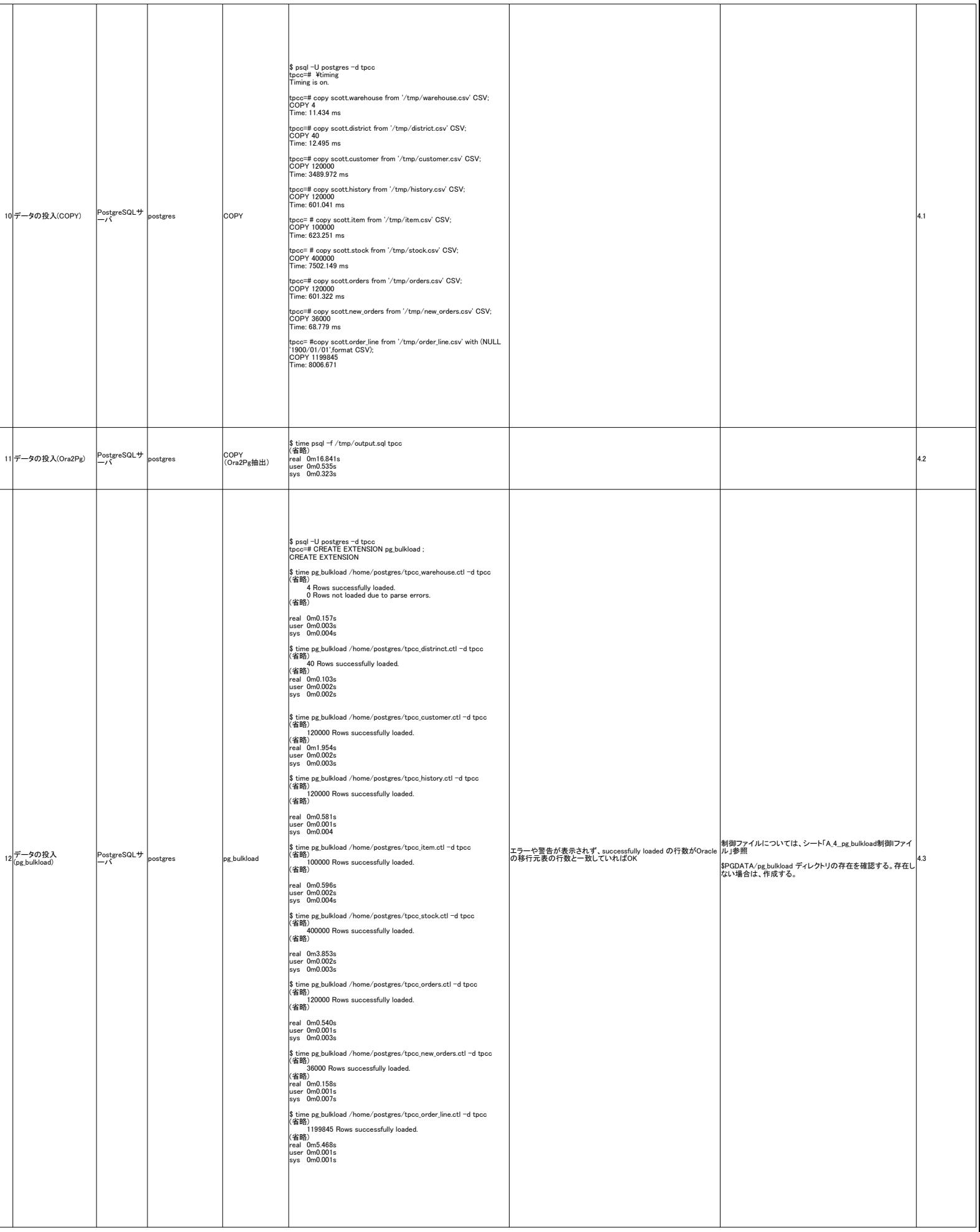

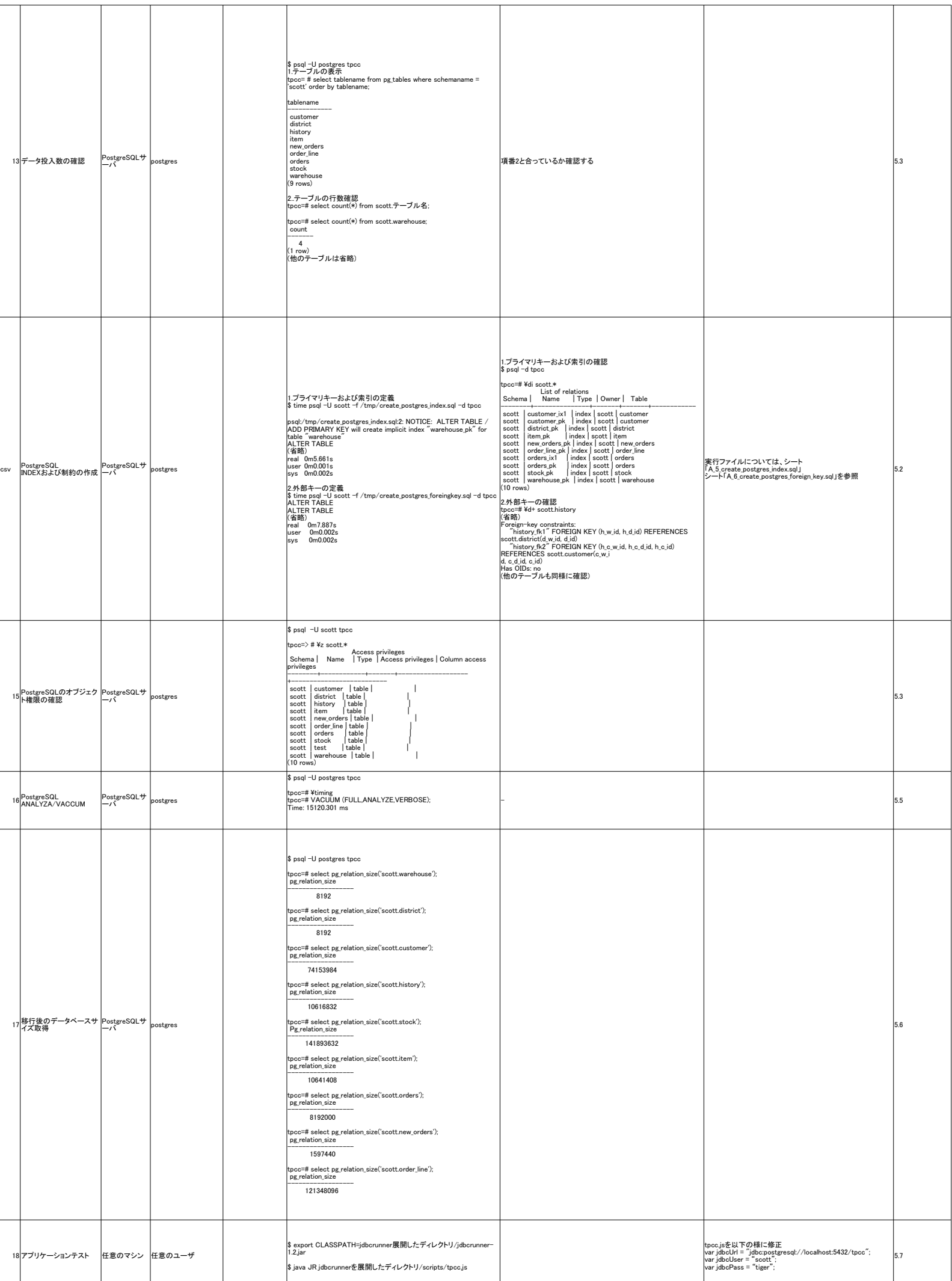

# A\_1\_extract.sh

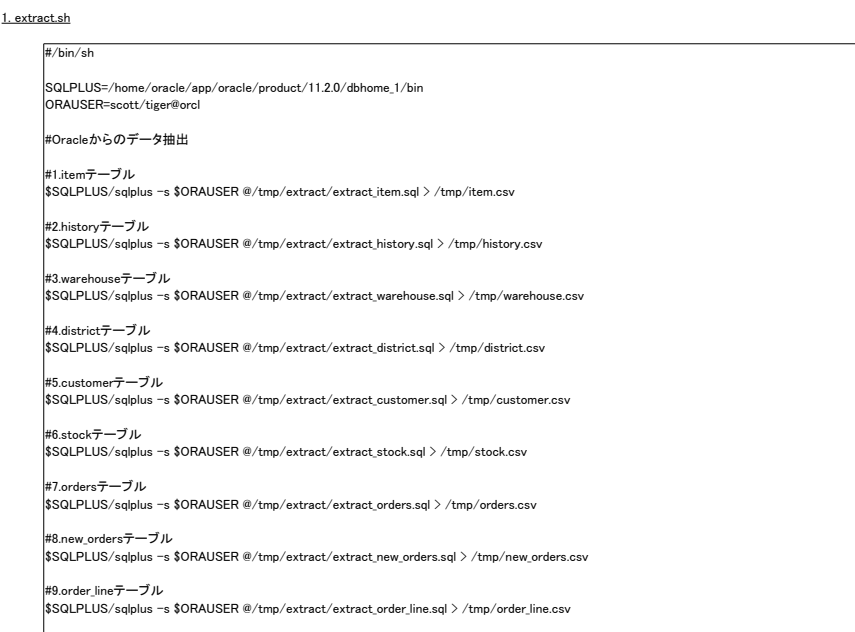

2. extract\_item.sql

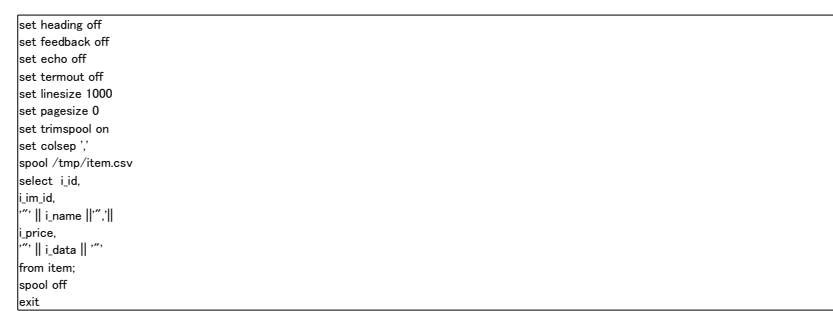

### 3. extract\_history.sql

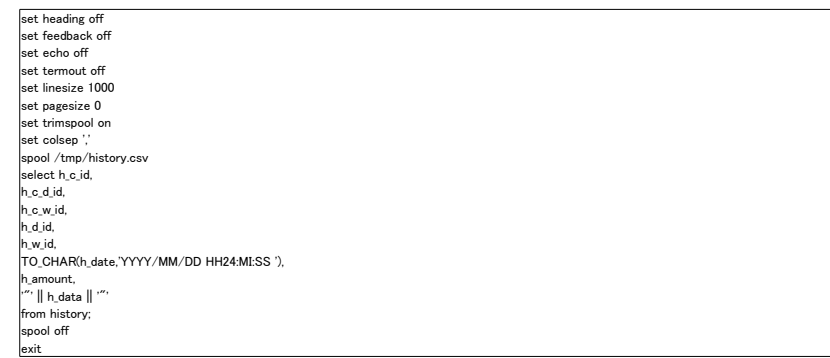

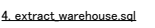

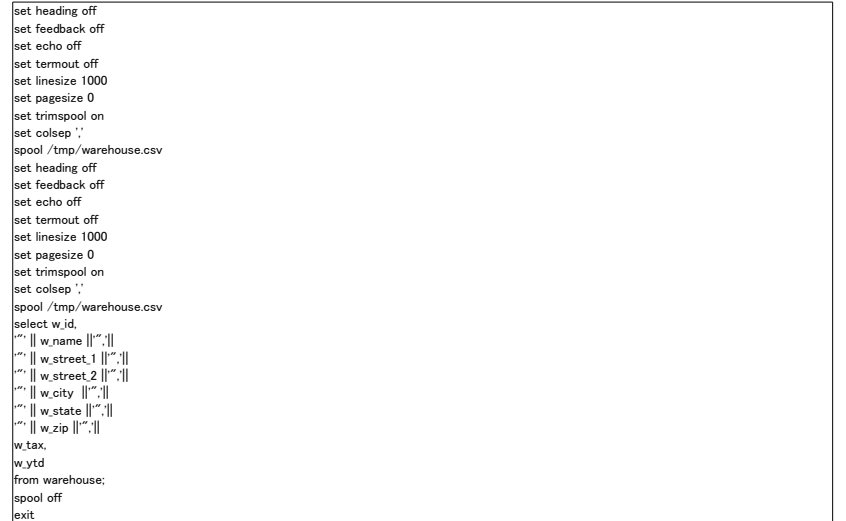

### 5. extract\_district.sql

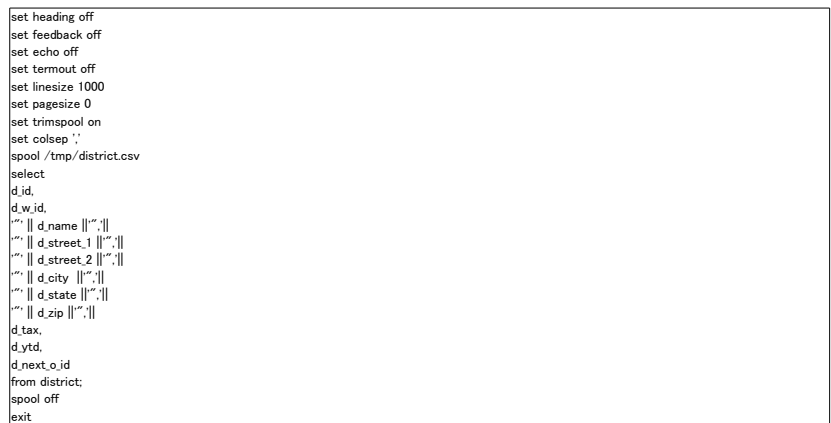

#### 6. extract\_customer

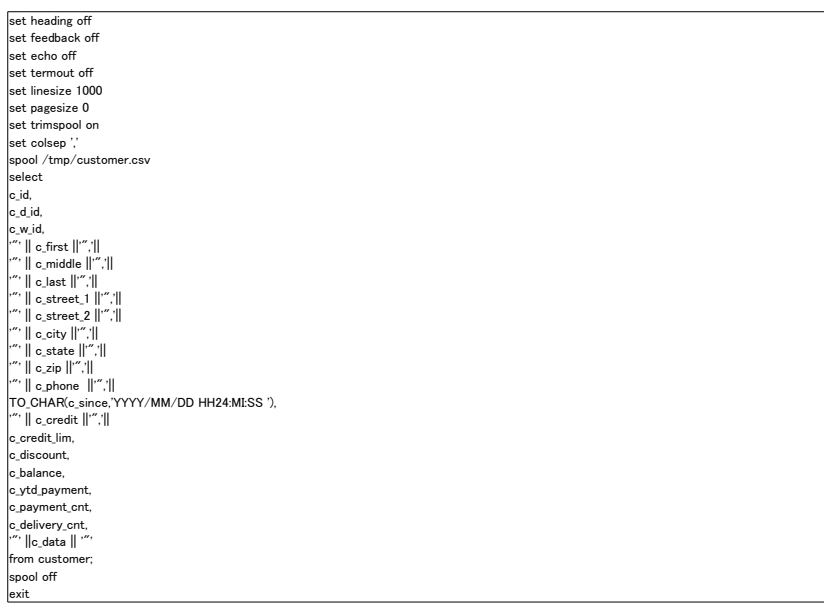

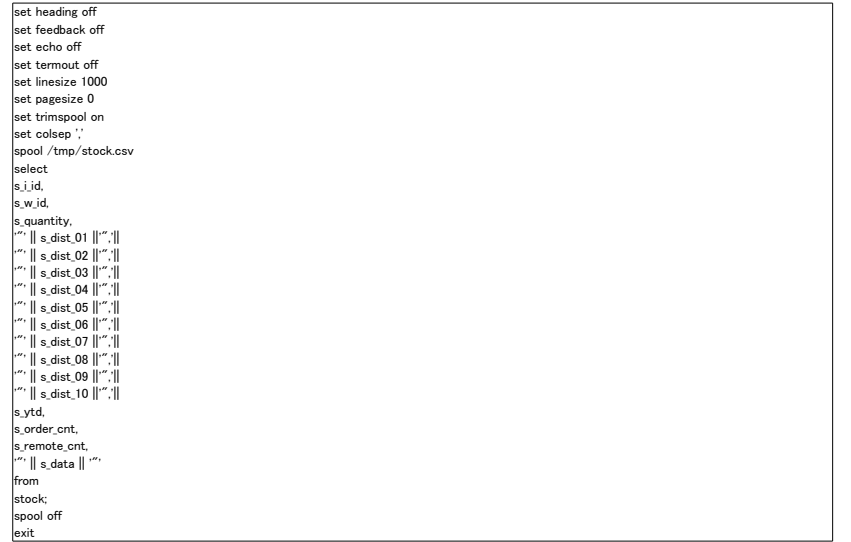

#### rders.sql

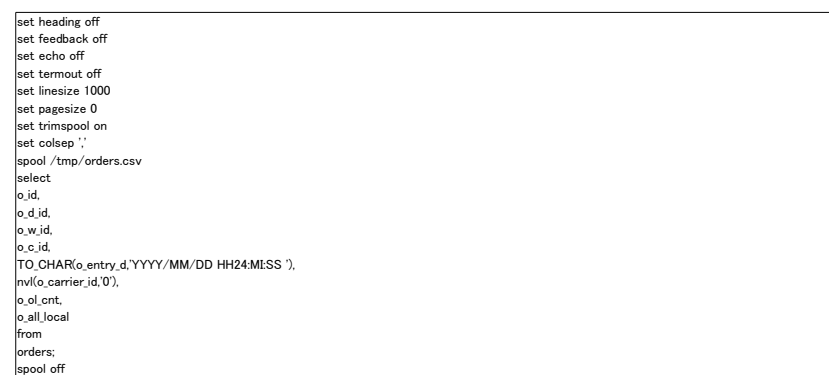

### 9. extract\_new\_orders.sql

exit

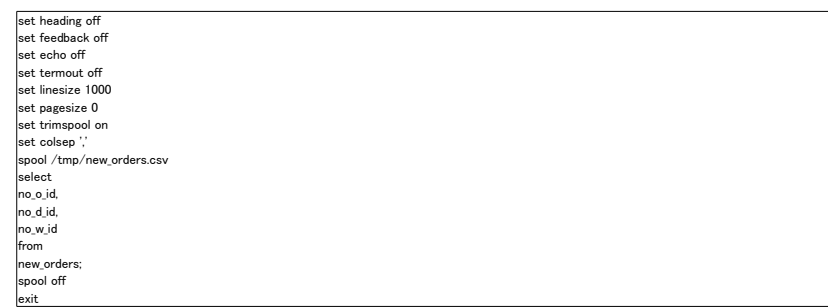

### 10. extract\_order\_line.sql

exit

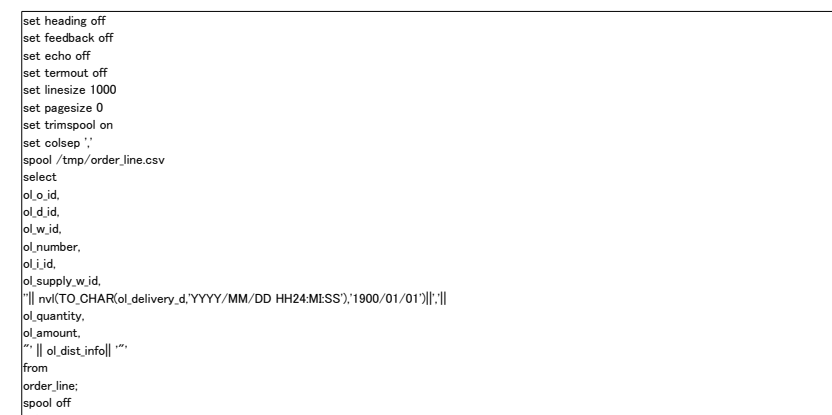

# A\_2\_Ora2Pg.conf

# 1. /etc/ora2pg/ora2pg.conf変更箇所

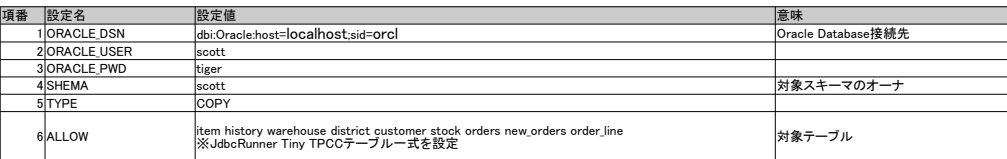

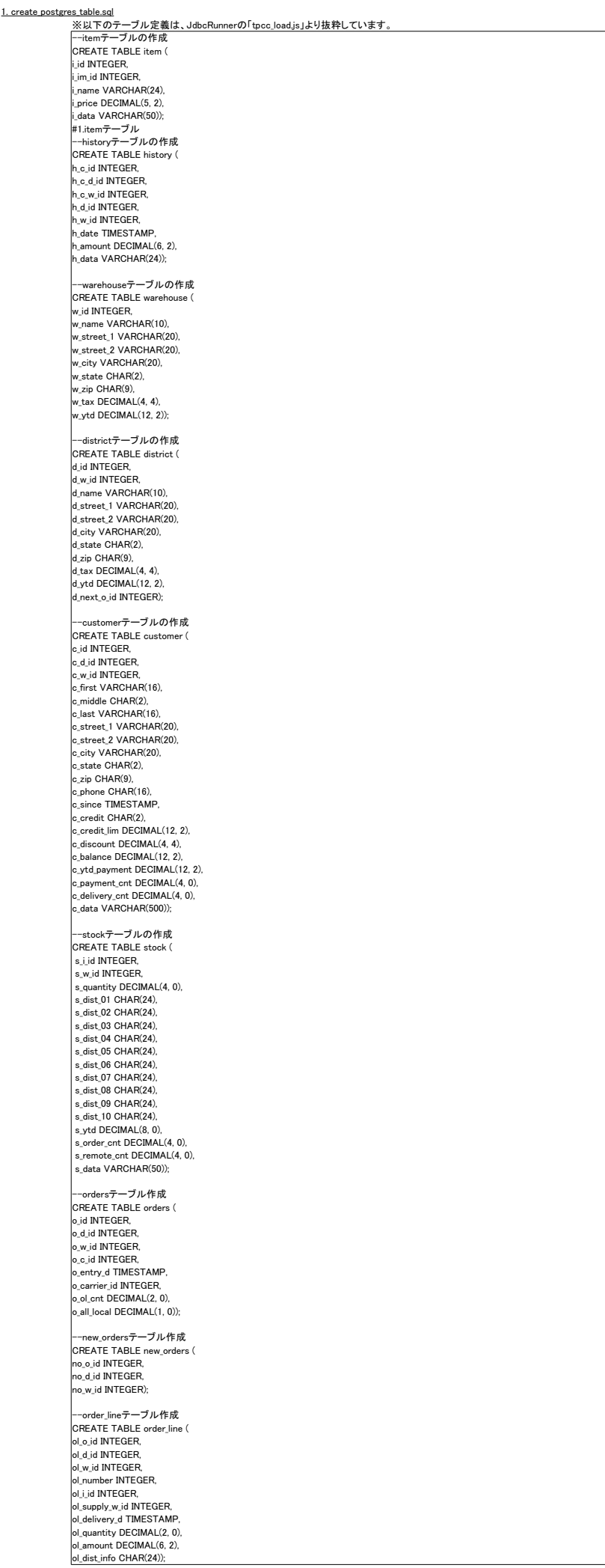

# A\_4\_pg\_bulkload制御lファイル

1. tpcc\_warehouse.ctl

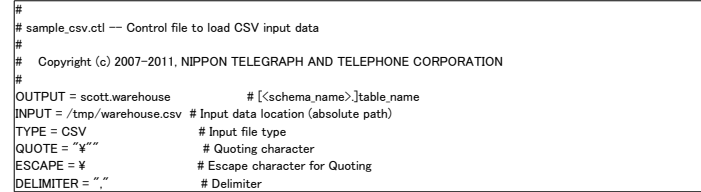

2.tpcc\_distrinct.ctl

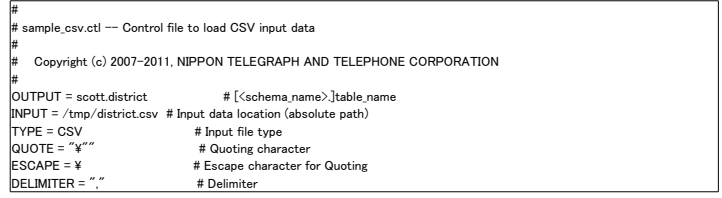

# 3.tpcc\_customer.ctl #

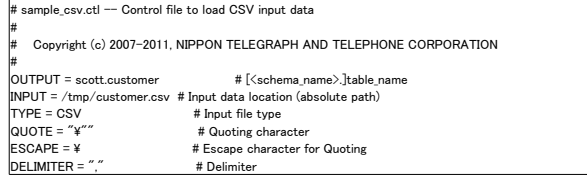

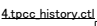

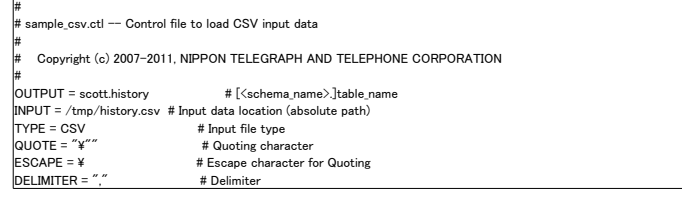

# 5.tpcc\_item.ctl

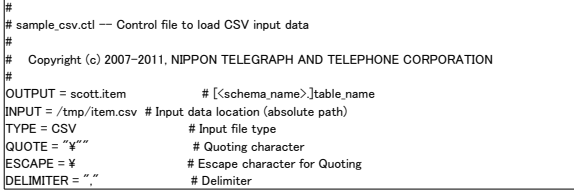

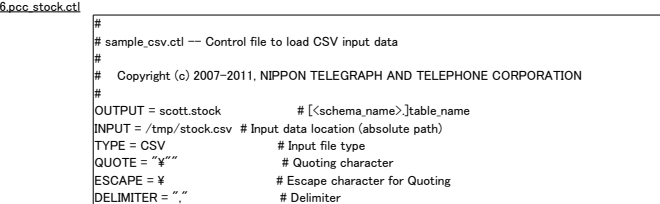

#### 7.tpcc\_orders.ct

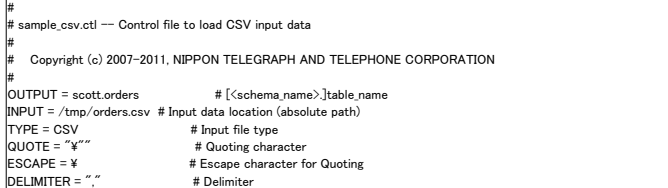

#### 8.tpcc\_new\_orders.ctl

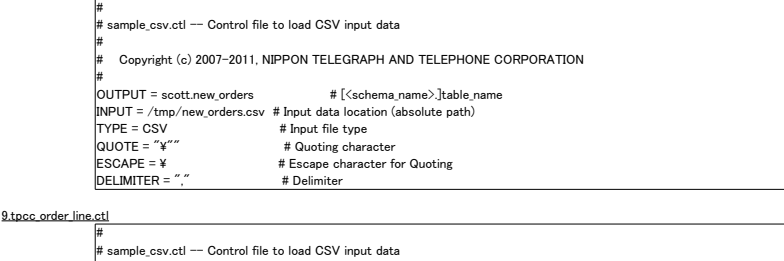

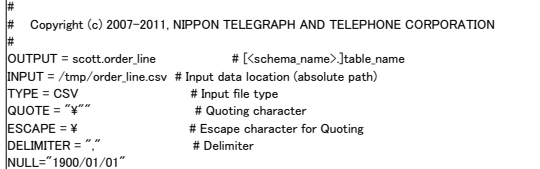

# A\_5\_create\_postgres\_index.sql

1. create\_postgres\_index.sql<br>※以下のインデックス定義は、JdbcRunnerの「tpcc\_load.js」より抜粋しています。

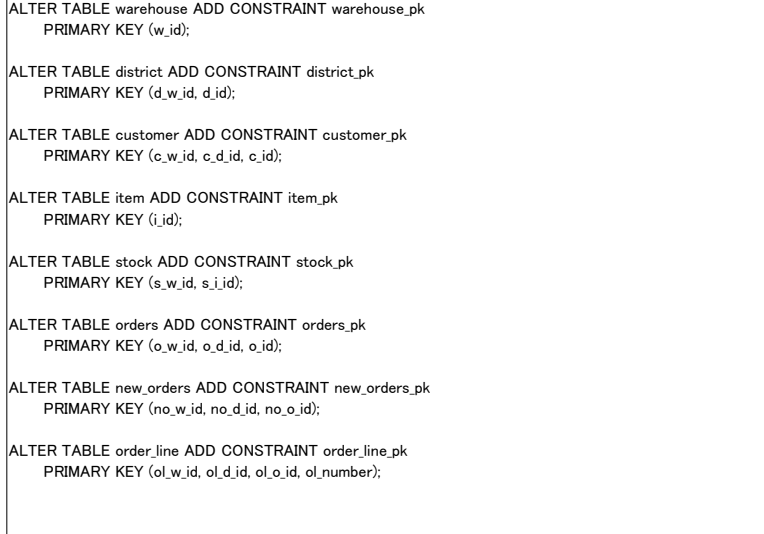

### A\_6\_create\_postgres\_foreign\_key.sql

1.create\_postgres\_foreign\_key.sql

※以下の外部キー定義は、JdbcRunnerの「tpcc\_load.js」より抜粋しています。<br>ALTER TABLE district ADD CONSTRAINT district\_fk1 FOREIGN KEY (d\_w\_id) REFERENCES warehouse (w\_id);

ALTER TABLE customer ADD CONSTRAINT customer\_fk1 FOREIGN KEY (c\_w\_id, c\_d\_id) REFERENCES district (d\_w\_id, d\_id);

ALTER TABLE history ADD CONSTRAINT history\_fk1 FOREIGN KEY (h\_w\_id, h\_d\_id) REFERENCES district (d\_w\_id, d\_id);

ALTER TABLE history ADD CONSTRAINT history\_fk2 FOREIGN KEY (h\_c\_w\_id, h\_c\_d\_id, h\_c\_id) REFERENCES customer (c\_w\_id, c\_d\_id, c\_id);

ALTER TABLE stock ADD CONSTRAINT stock\_fk1 FOREIGN KEY (s\_w\_id) REFERENCES warehouse (w\_id);

ALTER TABLE stock ADD CONSTRAINT stock\_fk2 FOREIGN KEY (s\_i\_id) REFERENCES item (i\_id);

ALTER TABLE orders ADD CONSTRAINT orders\_fk1 FOREIGN KEY (o\_w\_id, o\_d\_id, o\_c\_id) REFERENCES customer (c\_w\_id, c\_d\_id, c\_id);

ALTER TABLE new\_orders ADD CONSTRAINT new\_orders\_fk1 FOREIGN KEY (no\_w\_id, no\_d\_id, no\_o\_id) REFERENCES orders (o\_w\_id, o\_d\_id, o\_id);

ALTER TABLE order\_line ADD CONSTRAINT order\_line\_fk1 FOREIGN KEY (ol\_w\_id, ol\_d\_id, ol\_o\_id) REFERENCES orders (o\_w\_id, o\_d\_id, o\_id);

ALTER TABLE order\_line ADD CONSTRAINT order\_line\_fk2 FOREIGN KEY (ol\_supply\_w\_id, ol\_i\_id) REFERENCES stock (s\_w\_id, s\_i\_id);